## **Redmine - Defect #22786**

# **On click PDF link on Project bottom PDF, not open, showing error "Couldn't open PDF" in IE and Microsoft Edge**

2016-05-10 14:19 - Neeraj Singh

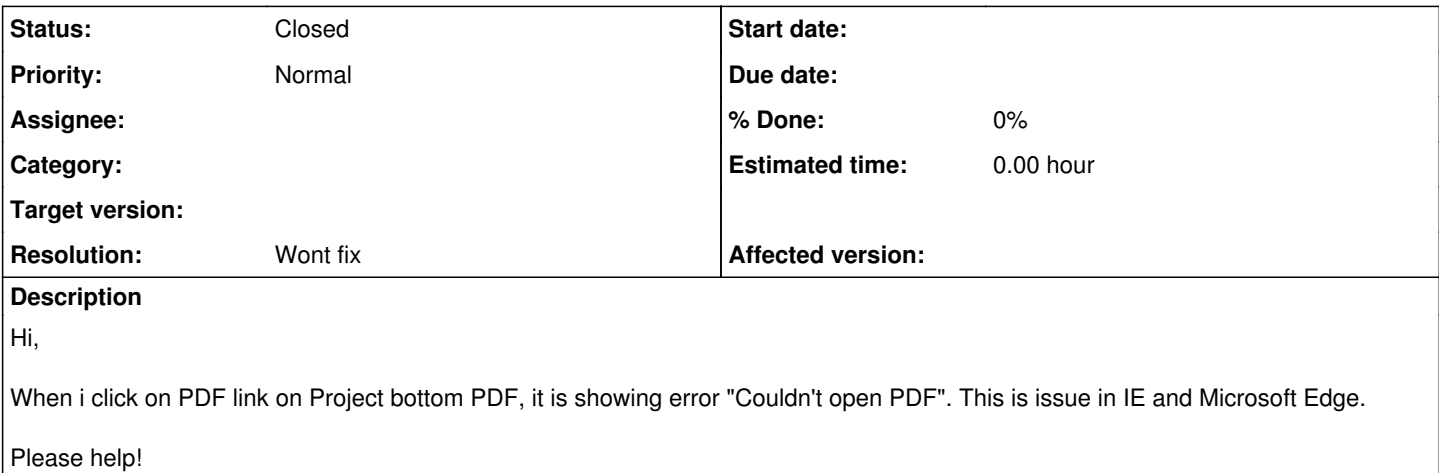

#### **History**

#### **#1 - 2016-05-10 16:25 - Toshi MARUYAMA**

*- Category deleted (Issues)*

*- Status changed from New to Needs feedback*

Please see [submissions.](https://www.redmine.org/projects/redmine/wiki/Submissions)

### **#2 - 2021-01-10 01:54 - Go MAEDA**

*- Status changed from Needs feedback to Closed*

*- Resolution set to Wont fix*

Please consider using other browsers such as Chromium-based Edge, Chrome, Safari, and Firefox. Even services run by Microsoft will end support for older Microsoft browsers in 2021.

[Microsoft 365 apps say farewell to Internet Explorer 11 and Windows 10 sunsets Microsoft Edge Legacy - Microsoft Tech Community](https://techcommunity.microsoft.com/t5/microsoft-365-blog/microsoft-365-apps-say-farewell-to-internet-explorer-11-and/ba-p/1591666)

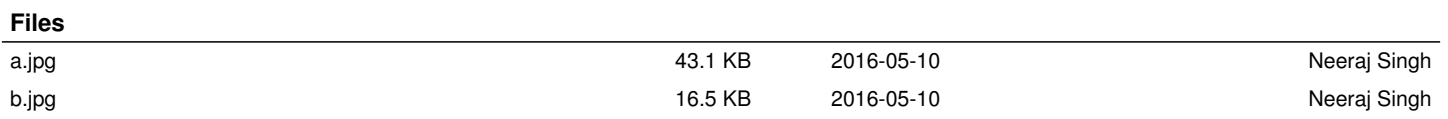